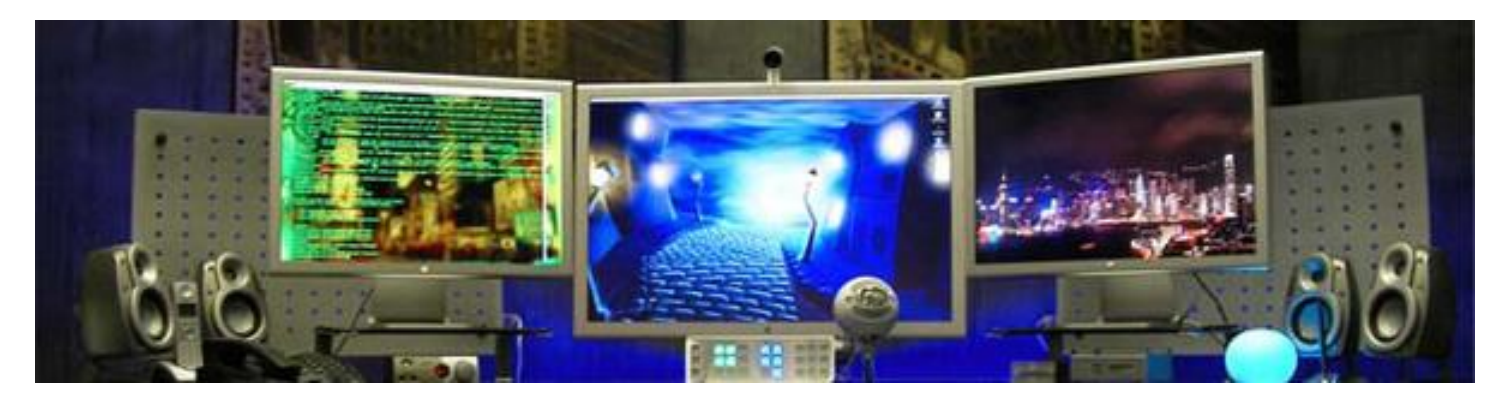

## **Participants Needed!**

Would your child/legal ward like to provide their ideas on computer design?

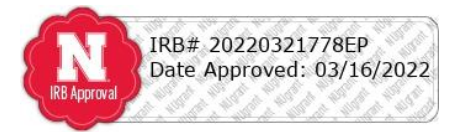

Individuals may need to use computer devices to help them communicate. These communication devices may utilize item highlighting for computer control. For instance, an individual may press a switch when a target item (e.g., a picture or letter) is highlighted to select that item. Further, computers controlled by brain waves may use item highlighting. However, we currently lack information about how individuals wish to design cool displays that utilize item highlighting. Therefore, the aim of this study is to evaluate how children design computer displays.

**Requirements:** Participants should be 8-12 years with typical speech, vision and hearing, and be fluent speakers of American English, **or** have physical difficulties due to diagnosis of a neuromotor impairment. Please let us know if your child has a history of seizures as this may impact participation.

**Compensation**: *\$15 for completion of the study session*, paid in the form of an Amazon e-gift card.

**Duration**: During the single session, participants will use a large touch screen iPad application (with support as needed) to design displays that they like best. Following design of their favorite displays, we will ask some questions about their design choices and ideas. The session will take approximately 60 minutes.

**For more information contact:** Dr. Kevin Pitt at kevin.pitt@unl.edu **AAC Translation Laboratory**, Department of Special Education and Communication Disorders University of Nebraska-Lincoln, Lincoln, NE

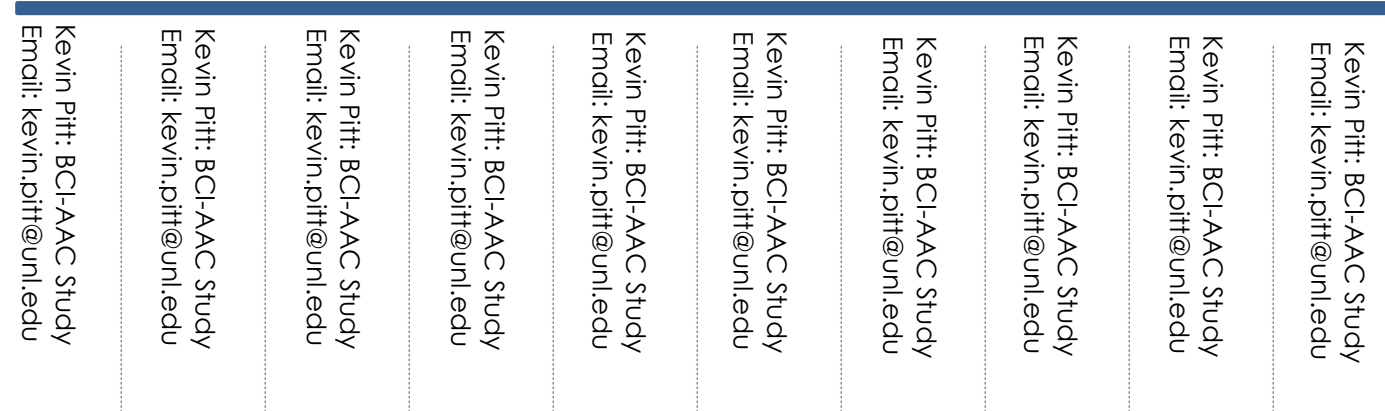